Completely Uninstall Autocad 2012 Mac >>>CLICK HERE<<<

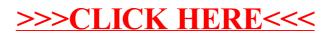